# **EXTRACCIÓN LÍQUIDO-LÍQUIDO**

#### **L INTROGREGION**

- 3. BELECCIÓN DEL CARGANENTE
- 3. EXTRACTION DE MERCLAN EMIARIAN
- 3.1 Chagyam na ide aquilitaria
- 3.3 Extra sellon an una atapa da aquilibria
- 3.3 Extra sellán an textas atapas da sejuilitaria an saria.
- 3.4 Extra se lâm am uma sa veada dia afap ao da agui liarla.
- 3.5 Erimeelân ean railuja
- <u>4. EXTRACCIÓN DE INEXCLAR INULTICOMPONENTES</u>
- <u>S. Eurordook en fluidog supercriticos</u>

## **EXTRACCIÓN DE MEZCLAS MULTICOMPONENTES**

#### **MEZCLAS PSEUDOTERNARIAS**

**Propiedad física que varíe** 

**linealmente con la composición**

**VISCOSIDAD**

**DENSIDAD**

**CONDUCTIVIDAD TÉRMICA**

#### **EXTRACCIÓN DE MEZCLAS MULTICOMPONENTES**

#### **DIAGRAMA TRIANGULAR RECTANGULAR**

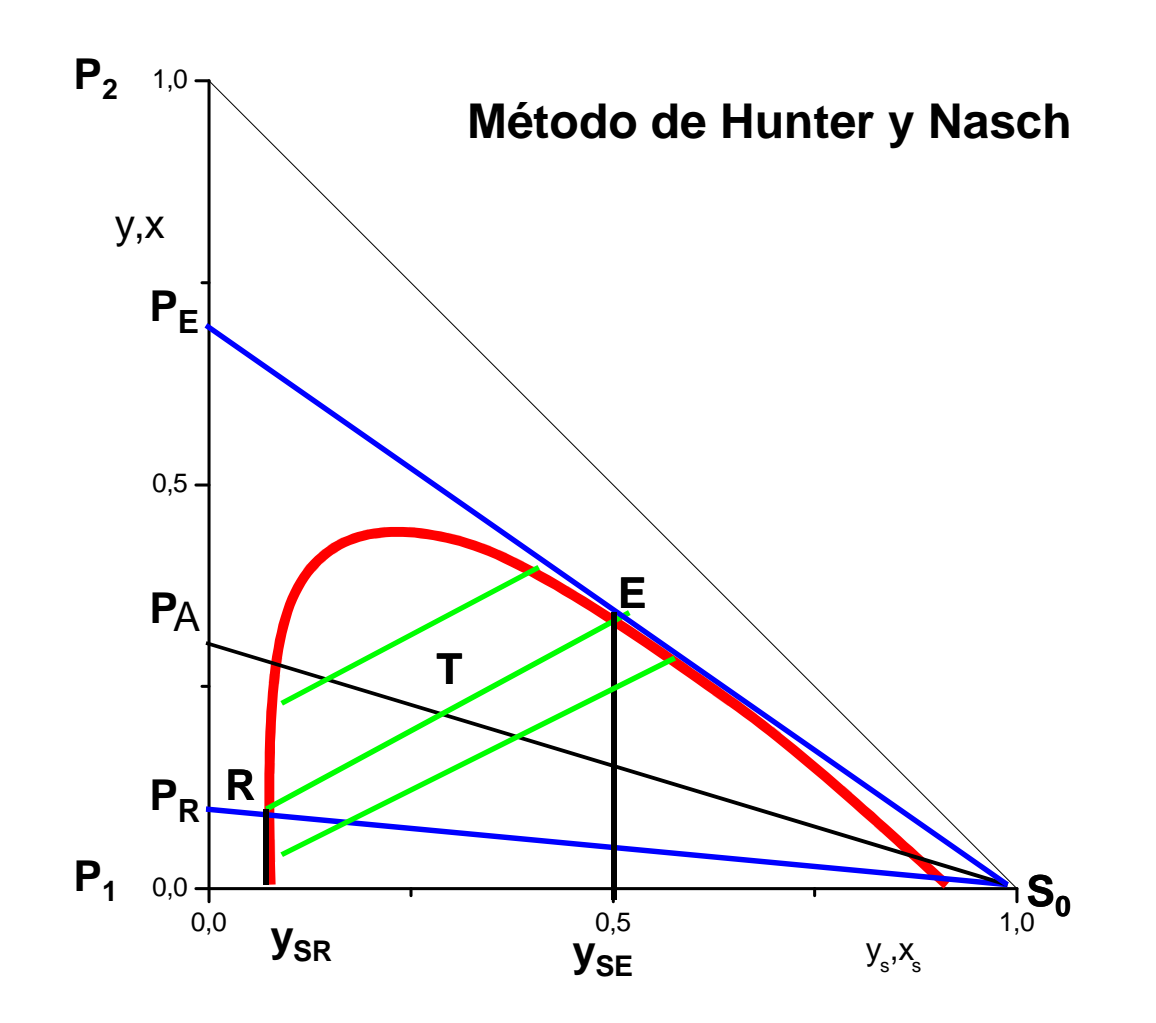

#### **MÉTODOS DE CÁLCULO APROXIMADOS**

#### **MÉTODO DE EDMISTER**

**Factor de absorción**

$$
A_{i,p} = \frac{l_{i,p}}{v_{i,p}} = \frac{L_p x_{i,p}}{V_p y_{i,p}} = \frac{L_p}{V_p K_{i,p}}
$$

**Factor de desorción**

$$
S_{i,p} = \frac{v_{i,p}}{l_{i,p}} = \frac{V_p}{L_p} \frac{y_{i,p}}{x_{i,p}} = \frac{V_p}{L_p} \frac{K_{i,p}}{L_p} = \frac{1}{A_{i,p}}
$$

# **MÉTODO DE EDMISTER**

**Factores efectivos** 

$$
A_i = \sqrt{A_{i,M+1} (A_{i,M+N} + 1) + 0,25} - 0,5
$$

$$
S_i = \sqrt{S_{i,M} (S_{i,1} + 1) + 0,25} - 0,5
$$

**Factor de recuperación**

$$
f_i = \frac{e_i}{a_i + s_{oi}}
$$

$$
l_{i,m+1} - v_{i,m} = r_i - s_{o_i}
$$
  $\frac{l_{i,m+1}}{r_i} = \frac{v_{i,m}}{r_i} + 1 - \frac{s_{o_i}}{r_i}$ 

*l*

$$
\frac{l_{i,m+1}}{r_i} = S_{i,m} \frac{l_{i,m}}{r_i} + 1 - \frac{s_{o_i}}{r_i}
$$

$$
\frac{l_{i,m+1}}{r_i} = \frac{S_i^{M+1} - 1}{S_i - 1} (1 - \frac{s_{o_i}}{r_i}) + S_i^M
$$

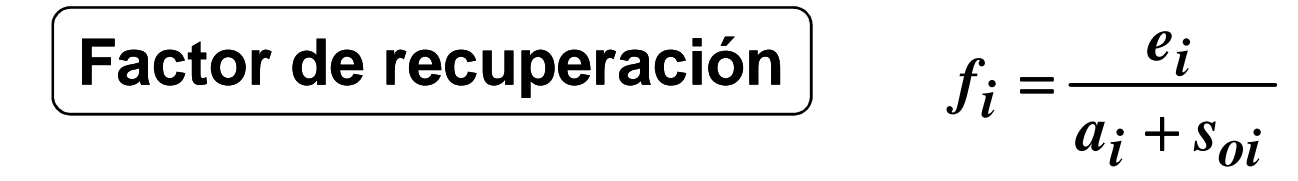

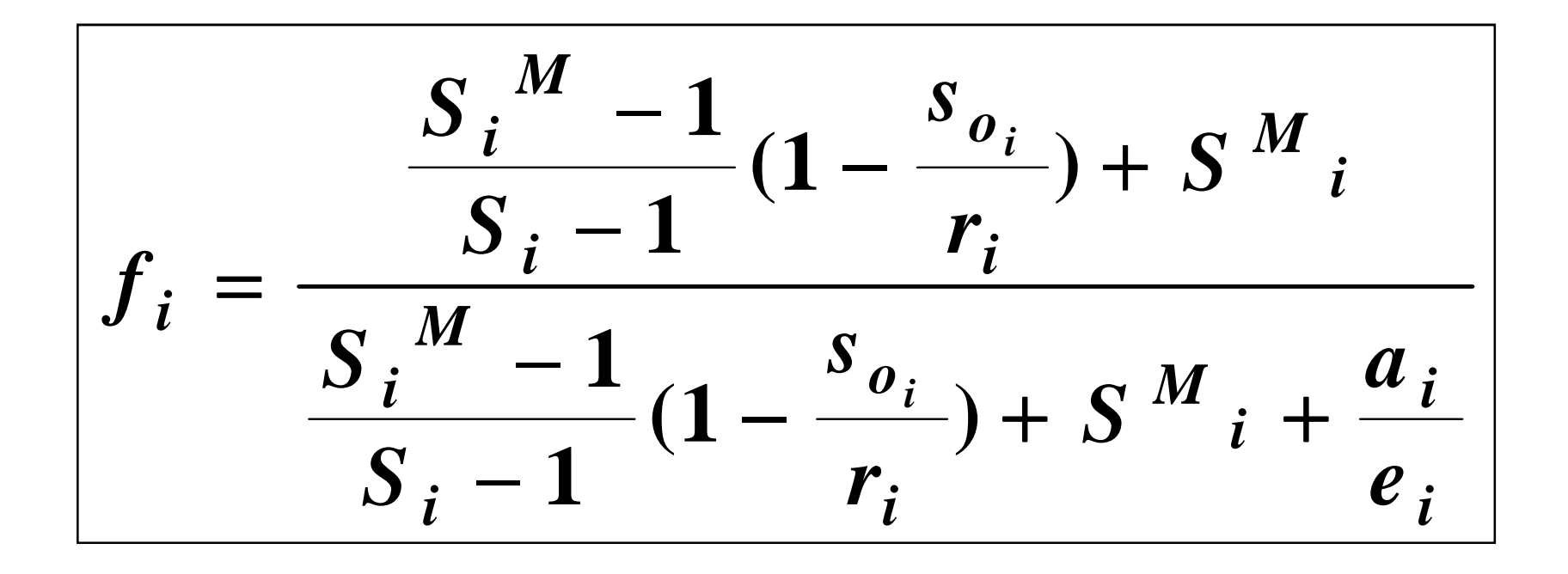

**Número de variables de diseño: 2***C***+6** 

$$
V_D \text{ fijas} = C + 3
$$
  
A,  $z_{i,A}$ ,  $T_A$ ,  $P_A$ ,  $P_C$   
C + 2

$$
V_D \text{ libres} = C + 3
$$

$$
S_o, y_{i, So}, T_{So}, M, f_c
$$

#### **MÉTODOS DE CÁLCULO SIMPLIFICADOS**

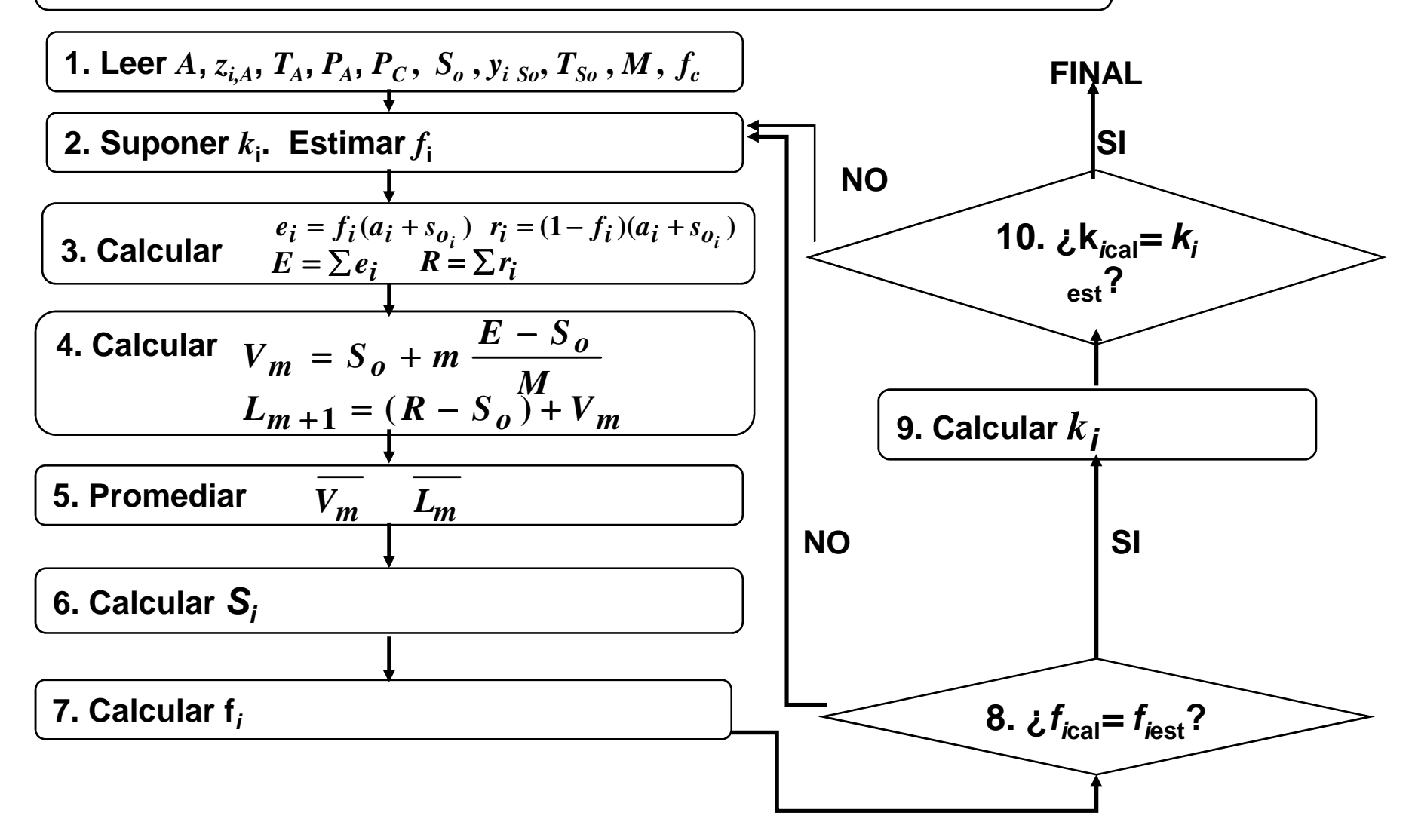

$$
\fbox{Factor de recuperación} \qquad f_i = \frac{e_i + s_{E_i}}{a_i + s_{o_i}}
$$

$$
v_{i,n} - l_{i,n+1} = e_i + s_{E_i} \qquad \frac{v_{i,n}}{e_i + s_{E_i}} = \frac{l_{i,n+1}}{e_i + s_{E_i}} + 1 = A_{i_{n+1}} \frac{v_{i,n}}{e_i + s_{E_i}} + 1
$$

$$
\frac{v_{i,n}}{e_i + s_{E_i}} = \frac{A_i^{N+1} - 1}{A_i - 1} + A_i^N A_{i,E} \frac{e_i}{e_i + s_{E_i}}
$$

$$
\frac{r_i}{e_i + s_{E_i}} = \frac{\frac{A_i^{N+1} - 1}{A_i - 1} + A_i^N \frac{e_i}{e_i + s_{E_i}} - 1}{\frac{S_i^{M+1} - 1}{S_i - 1} (1 - \frac{s_{o_i}}{r_i}) + S_i^M - \frac{a_i}{r_i}}
$$

**Factor de recuperación**

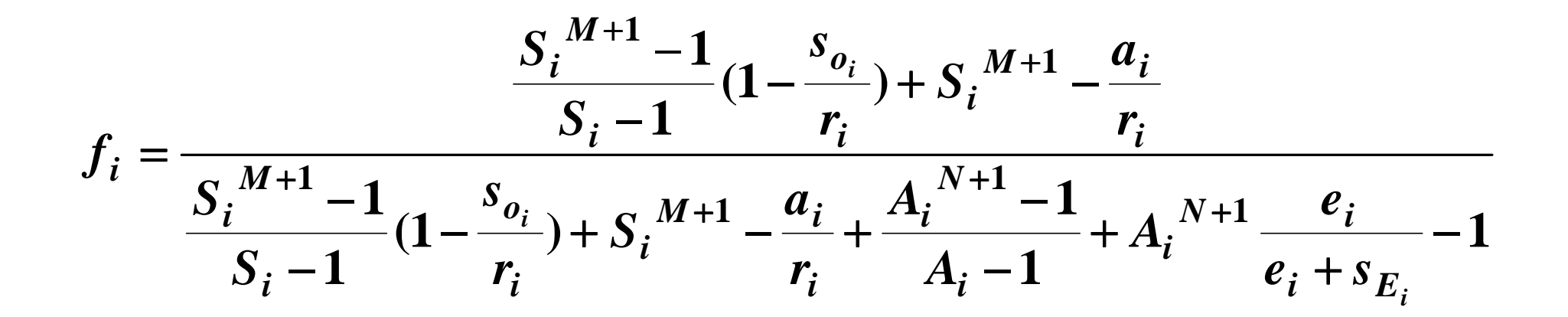

**Número de variables de diseño: 2***C***+9** 

$$
V_D \text{ fijas} = C + 3
$$
  
A,  $z_i$ , A,  $T_A$ ,  $P_A$ ,  $P_C$   
C + 2

$$
V_D \text{ libres} = C + 6
$$
  

$$
S_o, y_{i, So}, T_{So}, N, M, f_c, L_E/E, S_E
$$

#### **MÉTODOS DE CÁLCULO SIMPLIFICADOS**

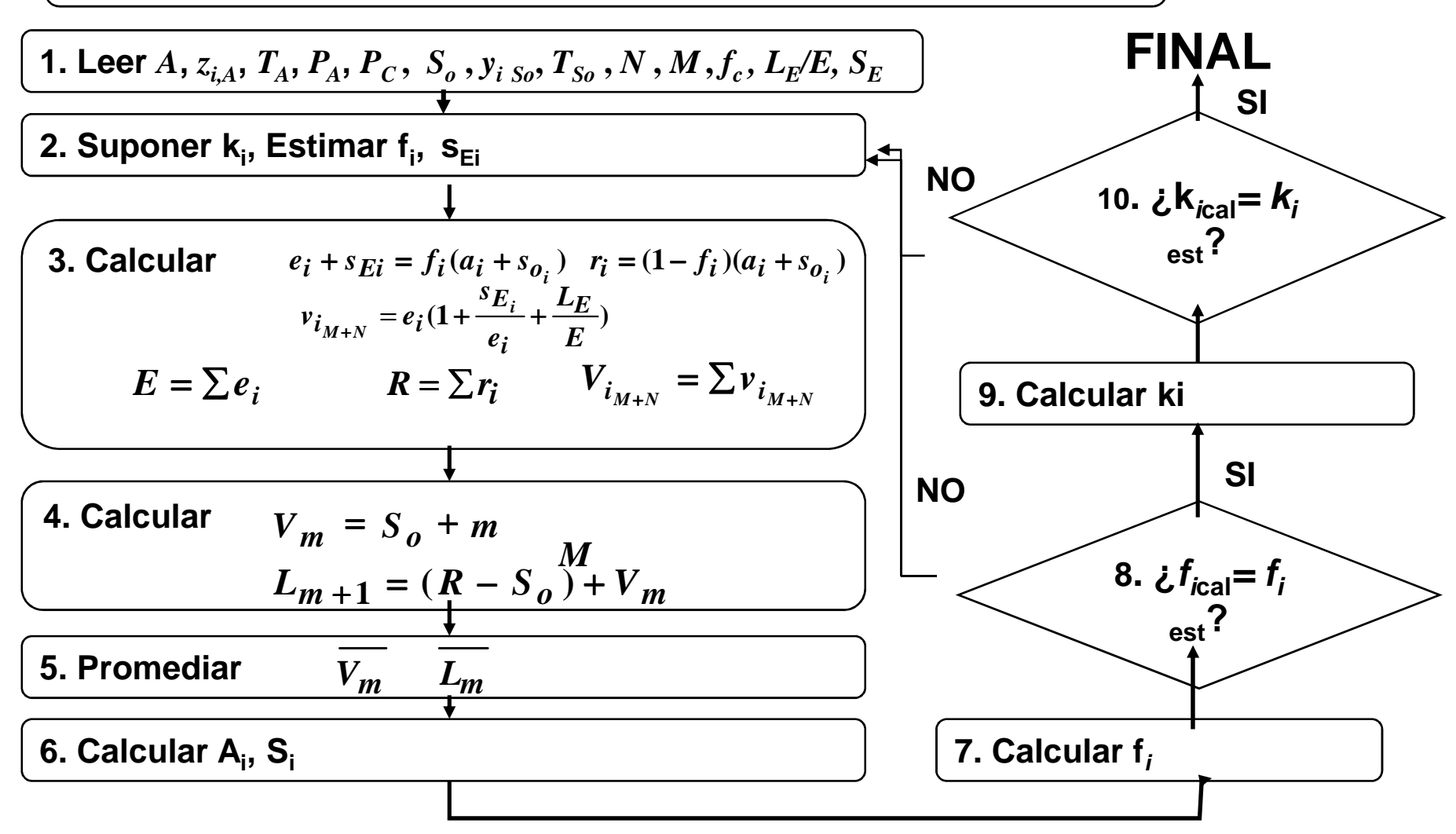